SAP ABAP table BAPISSHDIN {Communication fields: indep. reqmts schedule lines input}

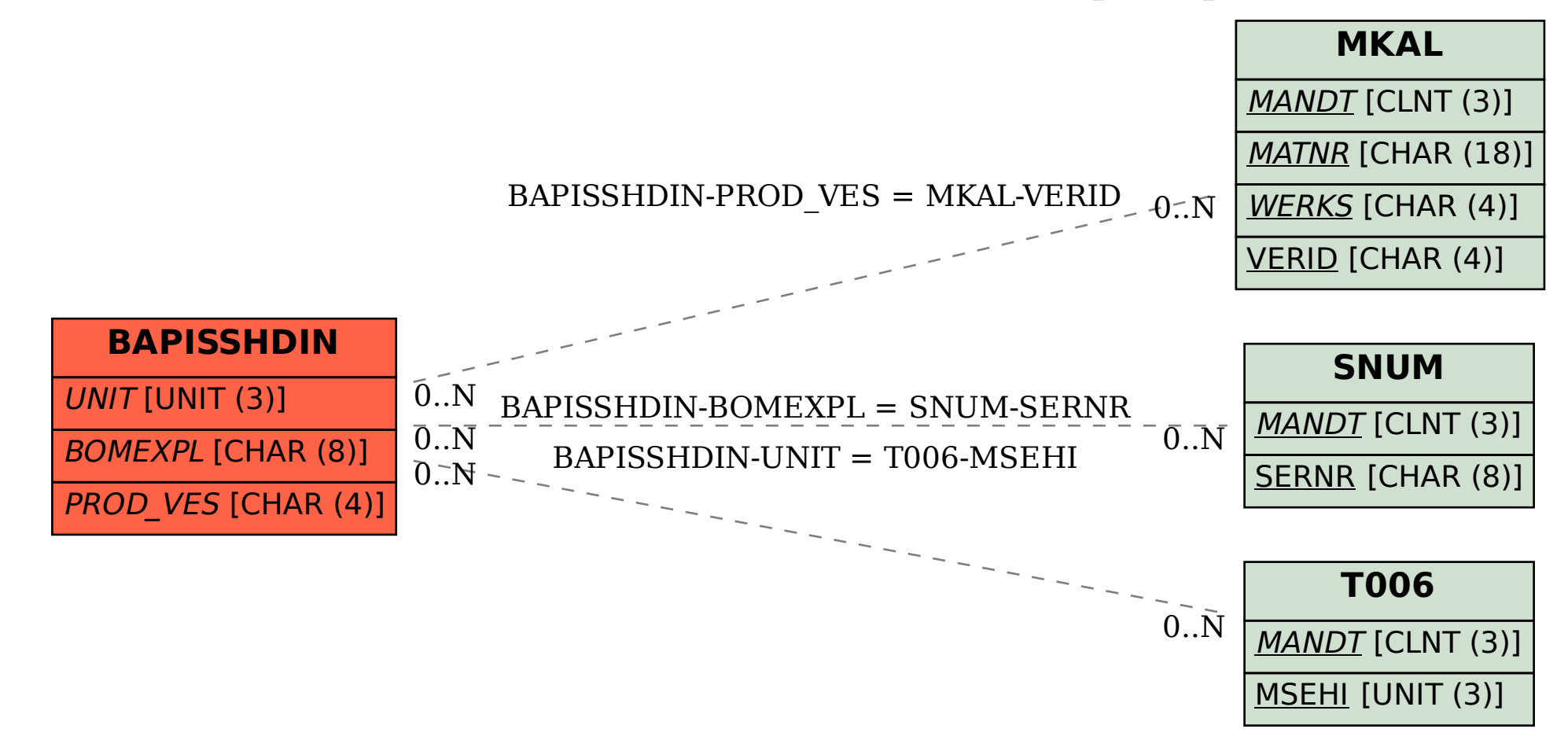